# **stein-cubics-2011-11-17**

# **Solving Cubic Equations**

**Benedict Gross (Harvard) and William Stein (Univ of Washington)**

 **November 2011**

### Algebraic Equations

Mathematicians solve many types of equations:

 $x^2 + y^2 = z^2$  has solutions  $(3,4,5), (5,12,13),\ldots$ 

There are solutions on a Babylonian tablet from 1800 BCE:

$$
\frac{1}{\frac{1}{\sqrt{1+\frac{1}{\sqrt{1+\frac{1}{\sqrt{
$$

### Finding all of the solutions

 $x^2 + y^2 = z^2$  has general solution  $x = p^2 - q^2$ ,  $y = 2pq$ ,  $z = p^2 + q^2$ .

See this by considering the line of slope  $t = p/q$  through  $(0, -1)$  intersected with the unit circle.

```
%hide
@interact
def _{-}(t=(1/16,1/8,..,1)):
    t0 = tx, y, t = var('x, y, t')show([x=-(1-t^2)/(1+t^2), y=-2*t/(1+t^2)])
    t = t0(x,y) = ((1-t^2)/(1+t^2), 2*t/(1+t^2))a = 1/3 html('<center>')
    G = circle((0,0), 1, color='blue', thickness=3)G += text("\S(0, \S s)\S"\deltalatex(t), (-.2, t+.2), fontsize=20, color='black')
    G += text("$(*s, **s)"*(\text{lates}(x), \text{lates}(y)), (x+.3, y+.3), fontsize=20,
color='black')
    G += arrow((-1-a,-t*a), (x+a,y+t*a), head=2, color='red')
    G += point((0,t), pointsize=150, color='black', zorder=100)
```

```
G += point((-1,0), pointsize=150, color='black', zorder=100)
G += point((x,y), pointsize=190, color='lightgreen', zorder=100)
 G.show(aspect_ratio=1, ymax=1.4, xmax=2, fontsize=0, figsize=6)
 html('</center>')
```

```
t 1/16
```

$$
\[x = -\frac{t^2 - 1}{t^2 + 1}, y = \frac{2t}{t^2 + 1}\]
$$

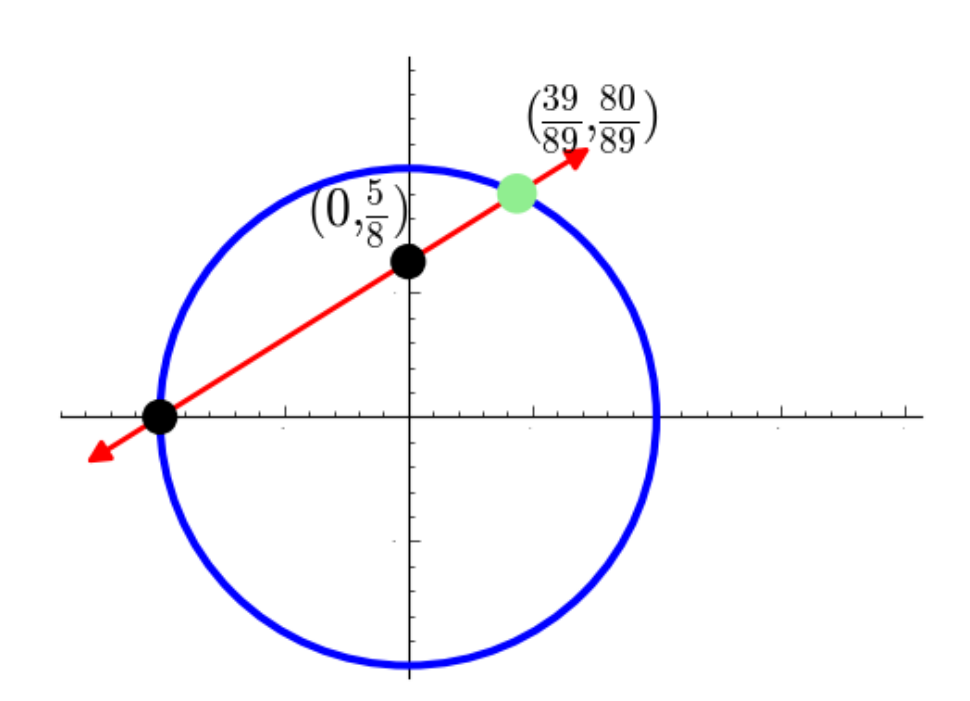

```
localhost:8000/home/admin/804/print 3/25
```
### Cubic Curves

$$
x^3+y^3=1
$$

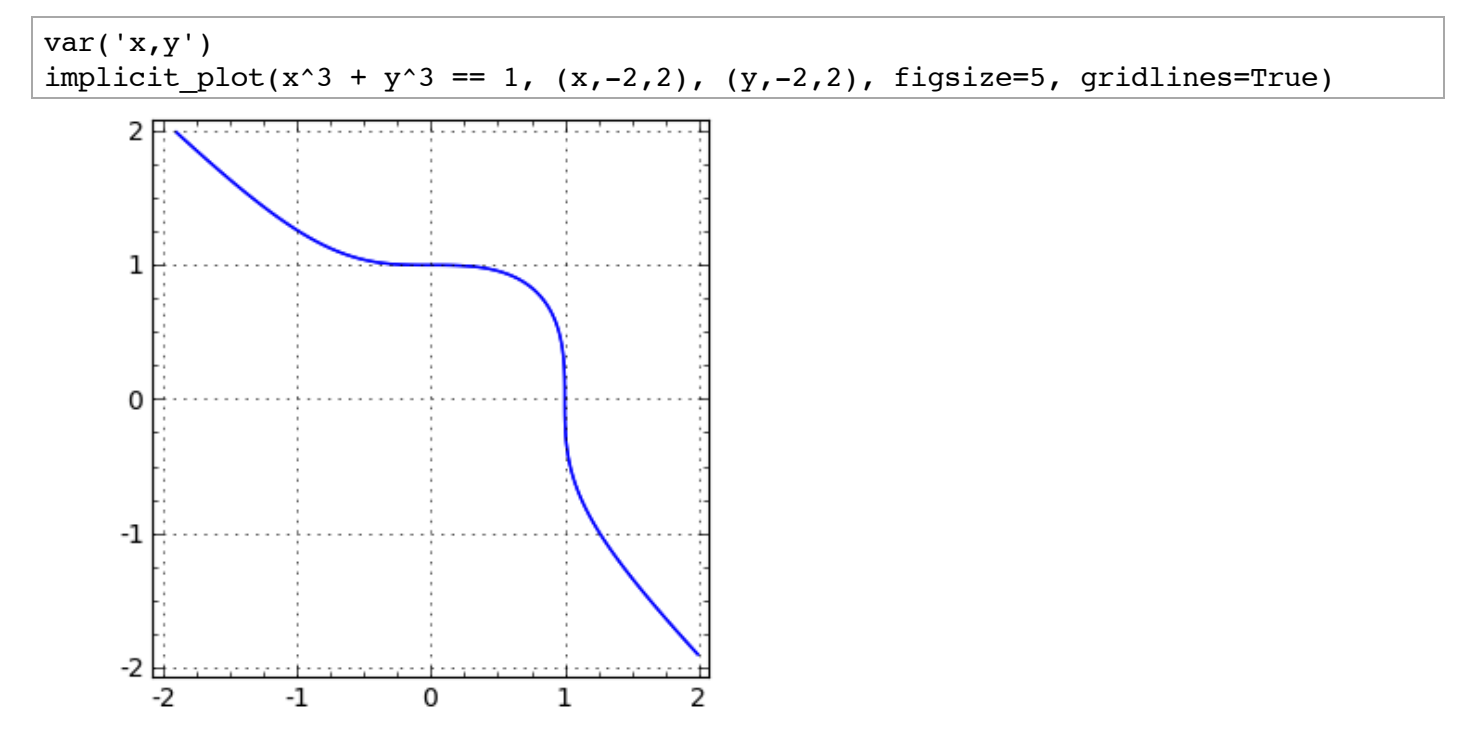

*y*<sup>2</sup> À *y* = *x*<sup>3</sup> À *x*

-1

 $-2$ 

 $^{\mbox{-}1}$ 

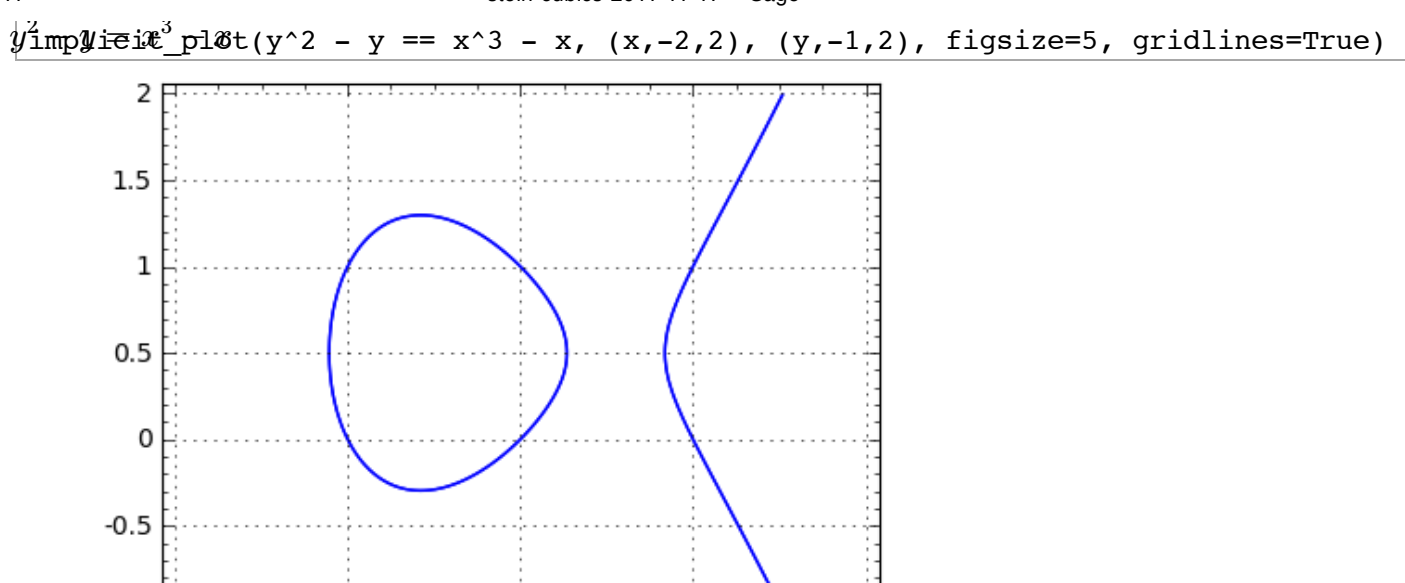

 $\mathbf 1$ 

2

# New solutions from old ones: The Secant Process

0

%hide E = EllipticCurve([0,0,1,-1,0]) html('<center><font size=+2>\$%s\$</font></center>'%latex(E)) G = E.plot(plot\_points=600, thickness=2) G += arrow((-2,1), (3,-4), head=2, color='red', width=2) G += points([(-1,0), (0,-1), (2,-3)], color='black', pointsize=70, zorder=50) G += text("\$(2,-3)\$", (1.1,-3), fontsize=18, color='black') G.show(gridlines='minor', frame=True, figsize=[4,4])

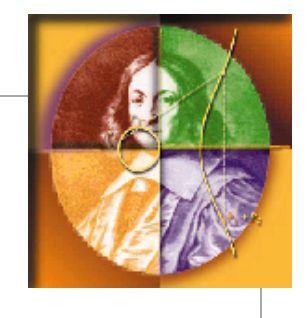

$$
y^2 + y = x^3 - x
$$

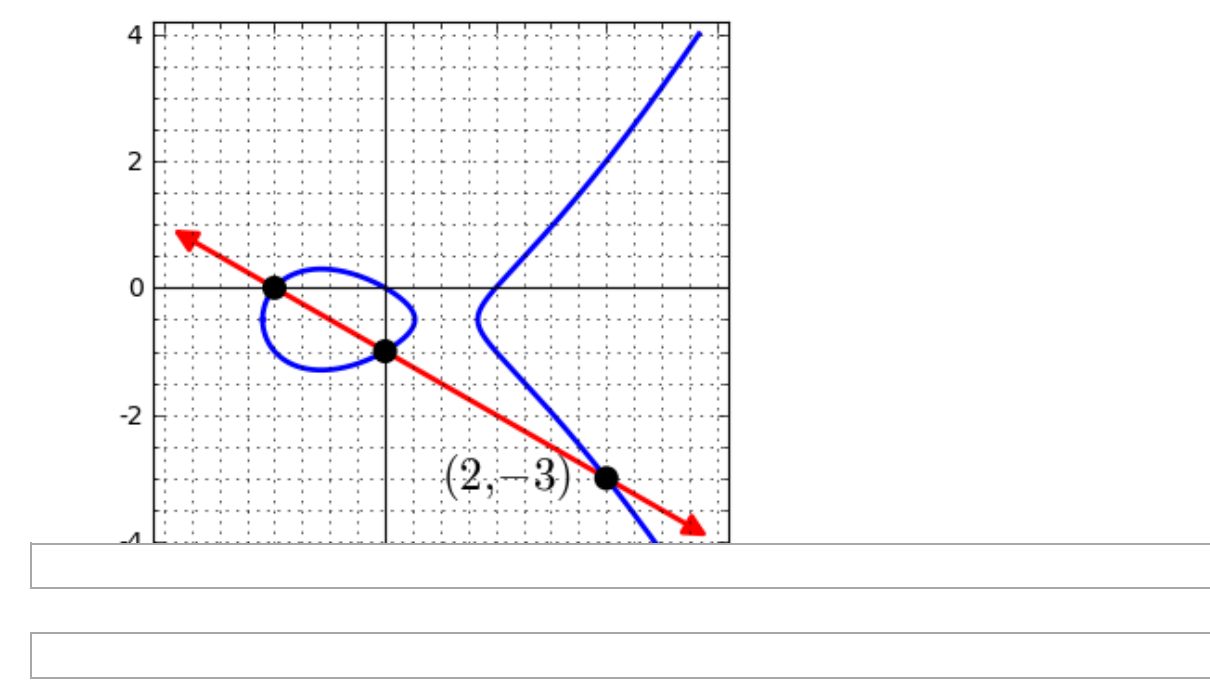

### New solutions from old ones: The Tangent Process

%hide  $E = EllipticCurve([0, 0, 1, -1, 0])$ html('<center><font size=+2>\$%s\$</font></center>'%latex(E)) G = E.plot(plot\_points=600, thickness=2) G  $+=$  arrow((-1,1), (2,-2), head=2, color='red', width=2) G +=  $points([0,0), (1,-1)], color='black', pointsize=70,$ zorder=50) G +=  $text("$(1,-1)$$ ", (1.4,-.5), fontsize=16, color='black') G.show(gridlines=True, frame=True, figsize=[4,4], xmin=-2, xmax=3)  $y^2 + y = x^3 - x$ 

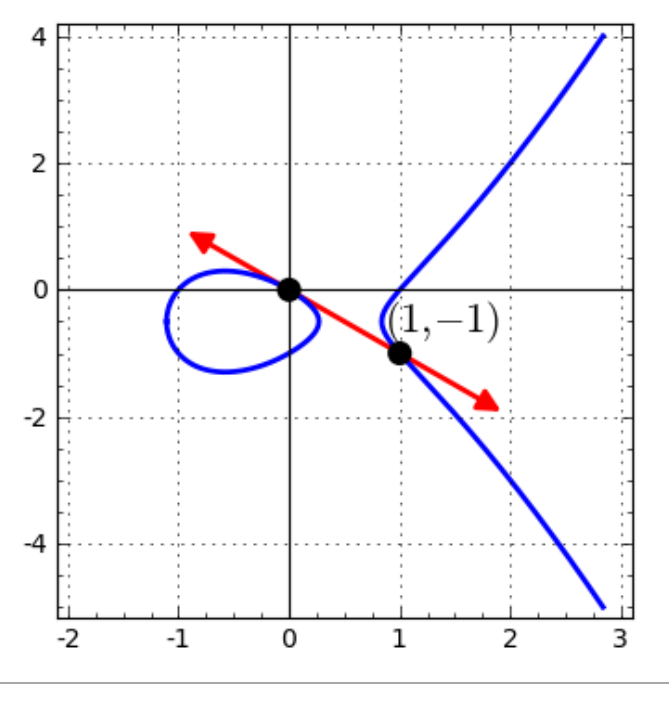

### Large solutions

We can turn this into an abelian group law on the set of solutions. Is it finite or infinite?

If the group is infinite, the solutions become very large.

$$
P = (0,0) \text{ on } y^2 - y = x^3 - x
$$

Compute  $x$ -coordinate of  $nP$ :

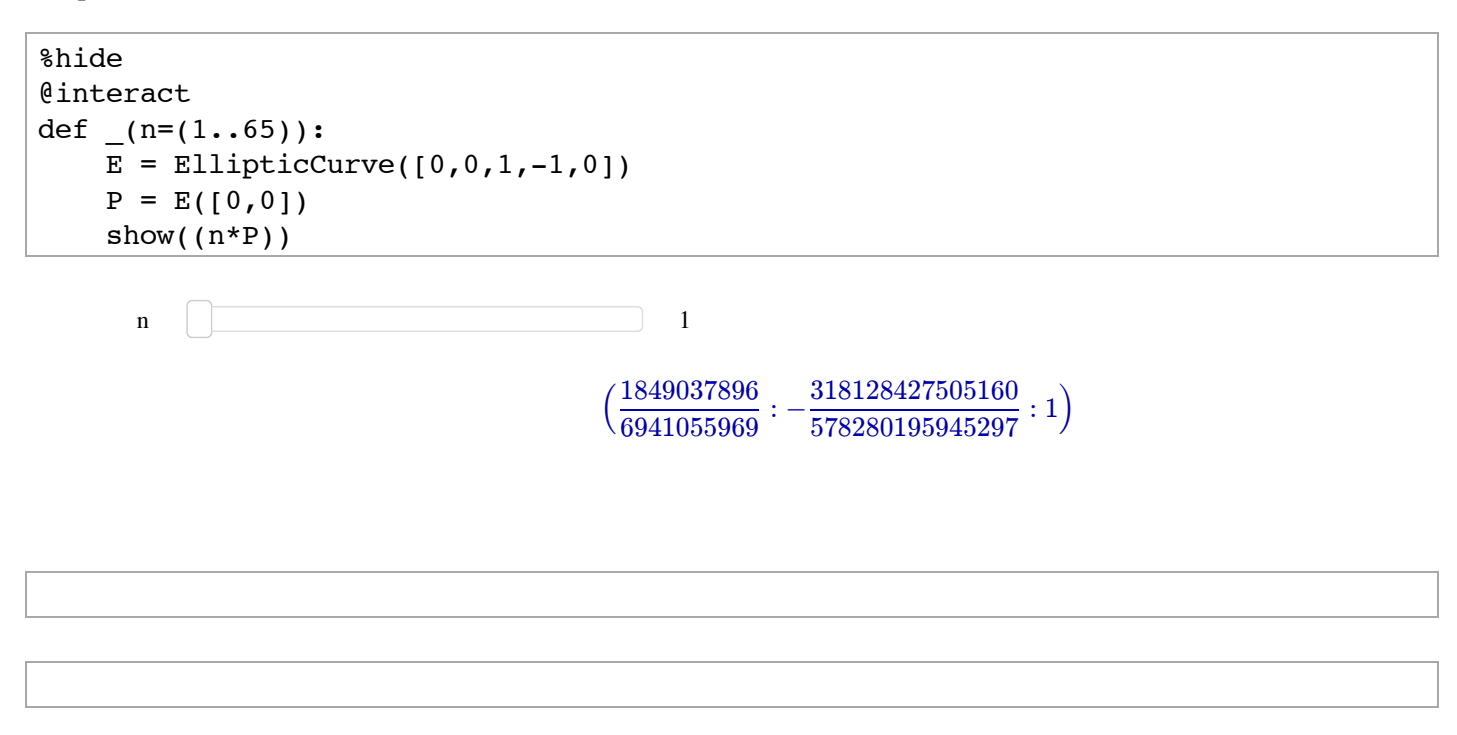

### Even the simplest solution can be large

Simplest solution to  $y^2 = x^3 + 7823$ :

 $x = \frac{2288882118682112186218686831111}{143560497706190989485475151904721}$ 2263582143321421502100209233517777

*y* <sup>=</sup> <sup>1720094998106353355821008525938727950159777043481</sup> 186398152584623305624837551485596770028144776655756

(Found by Michael Stoll in 2002.)

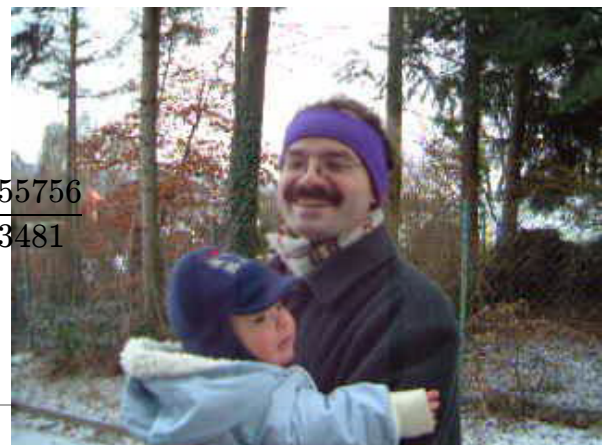

### The Rank

The  $\mathbf{rank}$  of  $E$  is the number of independent solutions of infinite order.  $rank(E) = 0$  means there are finitely many solutions.

**Example:** Curve  $E(a)$ : with equation  $y(y+1) = x(x-1)(x+a)$ . Has rank =  $0, 1, 2, 3, 4, 5, 6$  for  $a = 0, 1, 2, 4, 16, 79, 298$ .

%hide @interact def  $(a=(2, (0..300)))$ :  $E =$  EllipticCurve( $[0, (a-1), 1, -a, 0]$ ) html("<center><font size=+1>\$y(y+1)=x(x-1)(x+%s)\$, rank = %s</font>"%  $(a, E.rank())$  $v = E \cdot \text{gens}(x)$  $v = [(t[0], t[1])$  for t in v]  $G = E.plot(this)$  plot points=600)  $xmin = min(G.xml(), min(t[0] for t in v+[(0,0)]))$  $x \max = \max(G.x \max()$ ,  $\max(t[0]$  for t in  $v + [(-x \min/2, 0)])$ G = E.plot(thickness=3, xmin=xmin, xmax=xmax, plot points=600) G  $+=$  points([(t[0],t[1]) for t in v], color='black', pointsize=50, zorder=50) G.show(figsize=4, frame=True) show(v) html("</center>")

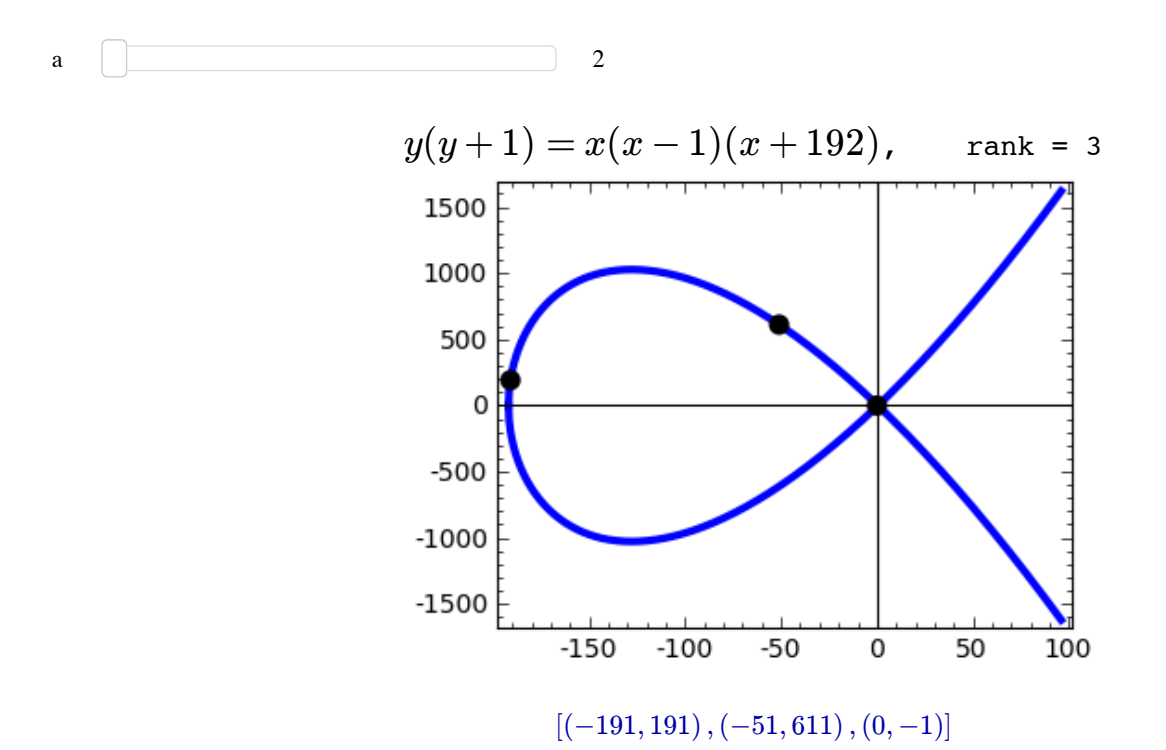

 $\overline{a}$ 

### How big can the rank be?

We don't know if the ranks of elliptic curves can be arbitrarily large.

The current record is  $rank(E) = 28$  for **Noam Elkies'** curve  $E$  below, with independent points:

```
P_1 = [-2124150091254381073292137463, 259854492051899599030515511070780628911531]P_2 = [2334509866034701756884754537, 18872004195494469180868316552803627931531]
P_3 = [-1671736054062369063879038663, 251709377261144287808506947241319126049131]P_4 = [2139130260139156666492982137, 36639509171439729202421459692941297527531]
P_5 = [1534706764467120723885477337, 85429585346017694289021032862781072799531]
P_6 = [-2731079487875677033341575063, 262521815484332191641284072623902143387531]P_7 = [2775726266844571649705458537, 12845755474014060248869487699082640369931]
P_8 = [1494385729327188957541833817, 88486605527733405986116494514049233411451]
P_q = [1868438228620887358509065257, 59237403214437708712725140393059358589131]P_{10} = [2008945108825743774866542537, 47690677880125552882151750781541424711531]
P_{11} = [2348360540918025169651632937, 17492930006200557857340332476448804363531]
P_{12} = [-1472084007090481174470008663, 246643450653503714199947441549759798469131]
P_{13} = [2924128607708061213363288937, 28350264431488878501488356474767375899531]
P_{14} = [5374993891066061893293934537, 286188908427263386451175031916479893731531]
P_{15} = [1709690768233354523334008557, 71898834974686089466159700529215980921631]
P_{16} = [2450954011353593144072595187, 4445228173532634357049262550610714736531]
P_{17} = [2969254709273559167464674937, 32766893075366270801333682543160469687531]
P_{18} = [2711914934941692601332882937, 2068436612778381698650413981506590613531]
P_{19} = [20078586077996854528778328937, 2779608541137806604656051725624624030091531]
P_{20} = [2158082450240734774317810697, 34994373401964026809969662241800901254731]
P_{21} = [2004645458247059022403224937, 48049329780704645522439866999888475467531]
P_{22} = [2975749450947996264947091337, 33398989826075322320208934410104857869131]
P_{23} = [-2102490467686285150147347863, 259576391459875789571677393171687203227531]
P_{24} = [311583179915063034902194537, 168104385229980603540109472915660153473931]
P_{25} = [2773931008341865231443771817, 12632162834649921002414116273769275813451]
P_{26} = [2156581188143768409363461387, 35125092964022908897004150516375178087331]
P_{27} = [3866330499872412508815659137, 121197755655944226293036926715025847322531]
P_{28} = [2230868289773576023778678737, 28558760030597485663387020600768640028531]
```
 $E =$  EllipticCurve( $[1,-1,1,$ -20067762415575526585033208209338542750930230312178956502,

0448161617966668783968670306660038697486568443560306102319620103064487331949434943494349434943494349

34481611795030556467032985690390720374855944359319180361266008296291939448732243429])

```
E
```

```
Elliptic Curve defined by y^2 + x*y + y = x^3 - x^2 -20067762415575526585033208209338542750930230312178956502*x +
34481611795030556467032985690390720374855944359319180361266008296291\
939448732243429 over Rational Field
```
### A Prediction

Peter Swinnerton-Dyer and Bryan Birch made a prediction for the rank based on the *average number of solutions at each prime number p*.

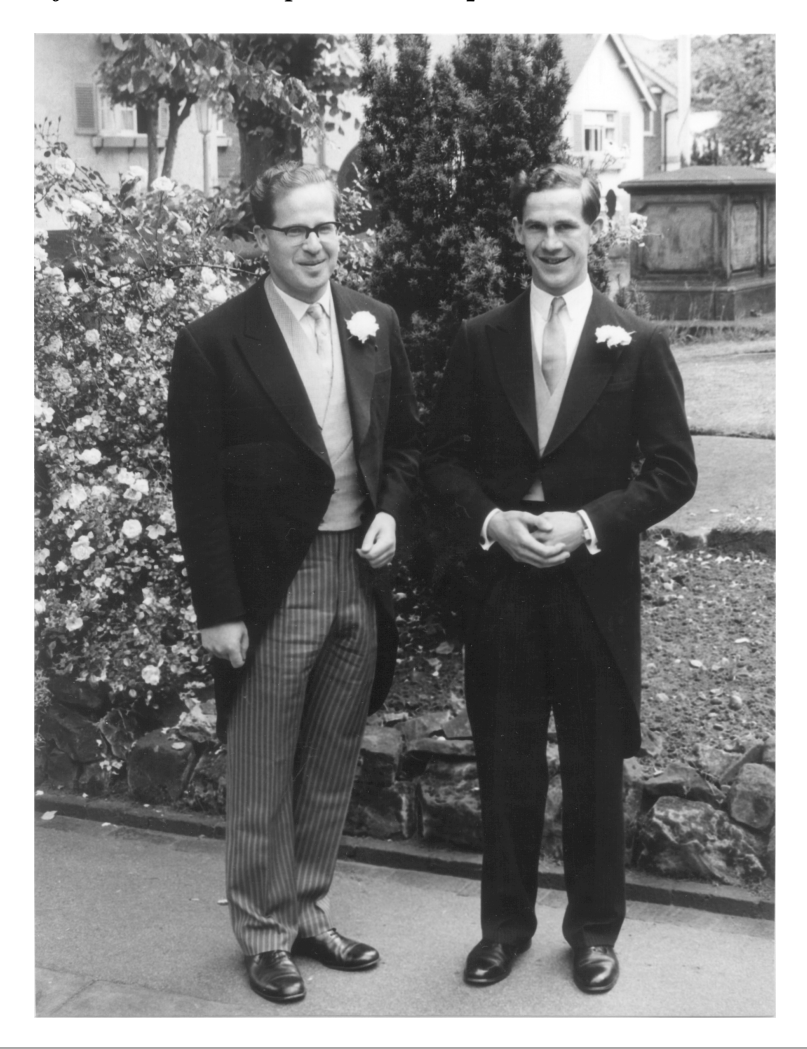

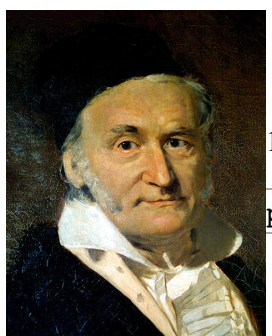

### Prime Numbers

 A prime is a number not divisible by any smaller number: 2, 3, 5, 7, 11, ...

prime\_range(200)

 $[2, 3, 5, 7, 11, 13, 17, 19, 23, 29, 31, 37, 41]$ 67, 71, 73, 79, 83, 89, 97, 101, 103, 107, 109, 139, 149, 151, 157, 163, 167, 173, 179, 181, 19

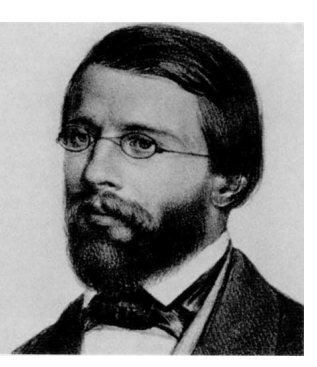

#### Counting Primes

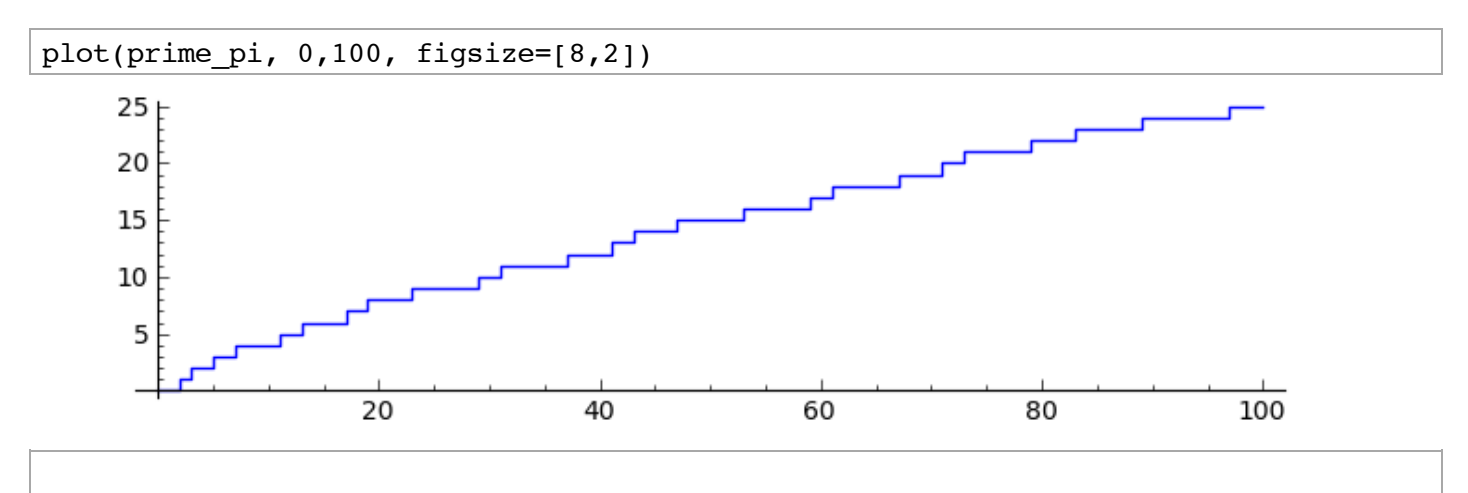

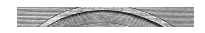

### There are infinitely many primes

The largest known prime is  $p = 2^{43112609} - 1$  with 12,978,189 digits

```
%hide
s bigp = str(2^43112609 - 1)@interact
def _(d=(5..10000)):
    print "Showing \S.5f percent of the digits"\S(100*2.0*d/len(s-bign))print "p = " + s bigp[:d] + ' ... ' + s bigp[-d:]
```

```
d \vert 5
Showing 0.01273 percent of the digits
p =31647026933025592314345372394933751605410618847526464414030417673281\
12474930693686920431851216118378567268165399854650973561234326451796\
73853590577238179357900876426103943782376494591742934588497117587146\
91697298476115906087325093946208557574075457709862055801177952988404\
21982876433193304650644552349881421395657854474740235463537585373248\
01838120387600868416525400790381285888256687085855456231577527939305\
92081176658530867013212915522180438154862578794302069452801599922171\
81915577617890385395223497468087974769076640506012484732068741331946\
63585334983805734803620705778270910561716767680954814415310034502440\
44516133236361174932616334644454233294172412036514889220442067530256\
35343930446888594451731619345493103361168211788553755310414238217064\
30796012246288037483476218396982916073816451058991831512686327488459\
5850432467 ...
22376975150597579486931286880941719740392674361346520900905147976615\
09552266082816770859186062158287951177386802987626023010652739182295\
54139291802005683836013567987286048341691665248708696275777974180670\
84711148115952281961816823794460669968336003350355795343125116127253\
44467160112063722352068121255162528031252563906005692627824649052422\
50220693415970980368830899837205146344111597602822690915668219201398\
18308220141046106609112903420365860812533550792407442618148709180559\
20432372301962016835359462310980067434984625380787247802532758511333\
50246077888433903401970092766395816769890801073610141013699685292570\
32725535446224646859287075265681059936899152180738014434049450082664\
25932413139826915084069991159279791908398130223304824083119093195998\
01456245634794120219590092807967072944792161649188747826578002218116\
6697152511
```
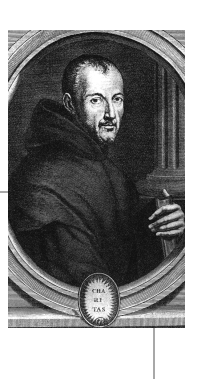

### Solutions Modulo *p*

%hide

What do we mean by a solution of the cubic equation at the prime number  $p$ ?

```
Why are there finitely many solutions A(p)?
```
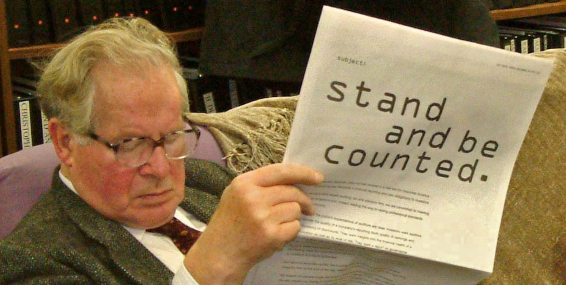

```
@interact
def (p=(7,tuple(prime range(500))), show coords=False):
    E = EllipticCurve([0, 0, 1, -1, 0])
     html('<center><font size=+1>$%s$ modulo $%s$<br>'%(latex(E),p))
    if E.conductor()%p == 0:
         html('<br><br>Curve has bad reduction...')
     else:
         html('<font color="blue" size=+1>$\\infty$</font><br>')
        G = E.\text{change ring}(GF(p))\text{.plot}(pointsize=50) G.show(gridlines=True, figsize=4, frame=True, axes=False)
         if show_coords:
            print ', '.join([('(%s,%s)'%(z[0],z[1]) if z[2] else 'infinity'
                    for z in E.change_ring(GF(p)).points()])
    html('<br/>br&gt;SA(%s) = %s$'$(p,p+1-E(ap(p))) html('</font></center>')
```

$$
p \t\t 7
$$
 show\_c  
words

$$
y^2 + y = x^3 - x
$$
 modulo 197

 $\infty$ 

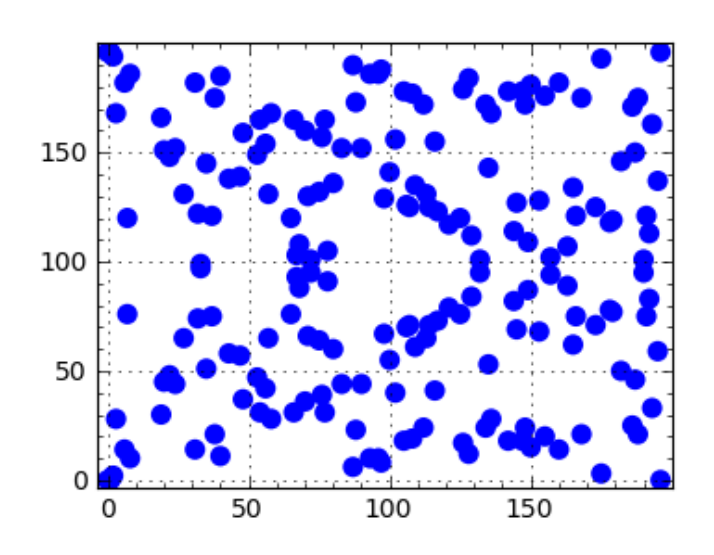

 $A(107) - 105$ 

### The L-Function

Hasse proved:  $p + 1 - 2\sqrt{p} < A(p) < p + 1 + 2\sqrt{p}$ 

It is common to write:  $A(p) = p + 1 - a(p)$ 

and to define the  $L$ -function of  $E$  by the infinite product

$$
L(E,s)=\prod_p (1-a(p)p^{-s}+p^{1-2s})^{-1}=\sum a(n)n^{-s}
$$

This only makes sense as a function when  $s > 3/2$ , where the product converges.

```
%hide
E = EllipticCurve([0, 0, 1, -1, 0])
L = E.lseries().dokchitser(20)
html('<h3>$L$-series of $%s$</h3>'%(latex(E)))
G = line([(s,L(s).real()) for s in [3/2, 3/2+0.2, ..., 8])
G += text('?', (.6, .1), color='red', fontsize=26)
G.show(xmin=-1, ymin=-.1, figsize=4, frame=True, gridlines=True)
```
L-series of 
$$
y^2 + y = x^3 - x
$$

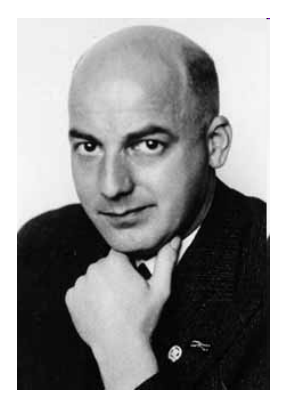

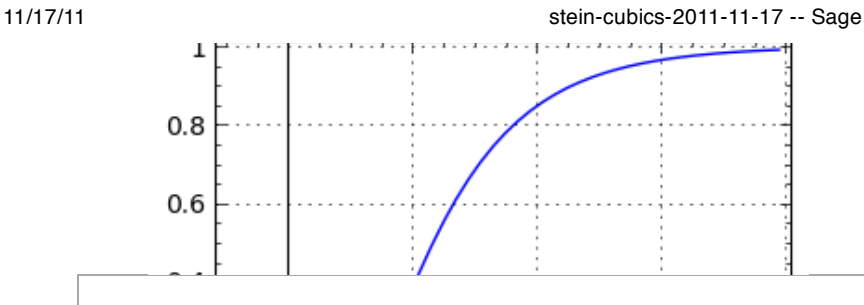

### The L-function at 1

If we formally set  $s = 1$  in the product, we get

$$
\prod_p (1 - a(p)p^{-1} + p^{-1})^{-1} = \prod_p \frac{p}{A(p)}
$$

If  $A(p)$  is large on average compared with  $p$ , this product will approach zero. The larger  $A(p)$  is on average, the faster it will tend to zero.

```
%hide
@interact
def (E = [y^2 + y = x^3 - x^2', 'y^2 + y = x^3 - x', 'a rank 4 curve', 'elkiesrank>=28 curve', '2011']):
    if E == 'y^2 + y = x^3 - x^2:
        E = EllipticCurve([0, -1, 1, 0, 0])
        r = E.\text{rank}()elif E == 'y^2 + y = x^3 - x':E = EllipticCurve([0,0,1,-1,0])r = E.\text{rank}()elif E == 'a rank 4 curve':E = EllipticCurve([1, -1, 0, -79, 289])r = 4 elif E == 'elkies rank>=28 curve':
        E = EllipticCurve([1,-1,1,
     -20067762415575526585033208209338542750930230312178956502,
```

```
34481611795030556467032985690390720374855944359319180361266008296291939448732243429])
       r = ">=28" elif E == '2011':
       E = EllipticCurve([0, 2011])
       r = "2"L approx = 1 print '%4s%6s%5s%9s%20s'%('p', 'A(p)', 'p/Ap', ' prod p/Ap', 'Rank = %s'%r)
   v = []
   t =''
    for p in primes(500):
         if E.discriminant()%p:
            Ap = p+1-E(ap(p)L approx *= float(p/Ap)
            t += '%4s%4s%8.3f%8.3f\n'%(p, Ap, float(p/Ap), L approx)
             v.append((p, L_approx))
    print t
```

```
 line(v).show(figsize=[8,2])
```
 149 160 0.931 0.162 151 150 1.007 0.163 157 165 0.952 0.155

```
E \sqrt{2^2 + y} = x^2/3 - x^2 \sqrt{2^2 + y} = x^3/3 - x a rank 4 curve elkies rank>=28 curve 2011
   p A(p) p/Ap prod p/Ap Rank = 0
    2 5 0.400 0.400
    3 5 0.600 0.240
    5 5 1.000 0.240
          0.700 0.168 13 10 1.300 0.218
   17 20 0.850 0.186
   19 20 0.950 0.176
      23 25 0.920 0.162
   29 30 0.967 0.157
   31 25 1.240 0.194
   37 35 1.057 0.206
   41 50 0.820 0.169
   43 50 0.860 0.145
   47 40 1.175 0.170
   53 60 0.883 0.150
   59 55 1.073 0.161
   61 50 1.220 0.197
   67 75 0.893 0.176
   71 75 0.947 0.167
   73 70 1.043 0.174
   79 90 0.878 0.152
   83 90 0.922 0.141
   89 75 1.187 0.167
  97 105
  101 100 1.010 0.156
  103 120 0.858 0.134
  107 90 1.189 0.159
  109 100 1.090 0.173
  113 105 1.076 0.186
  127 120 1.058 0.197
  131 150 0.873 0.172
 137 145 0.945 0.163<br>139 130 1.069 0.174
  139 130 1.069 0.174
```
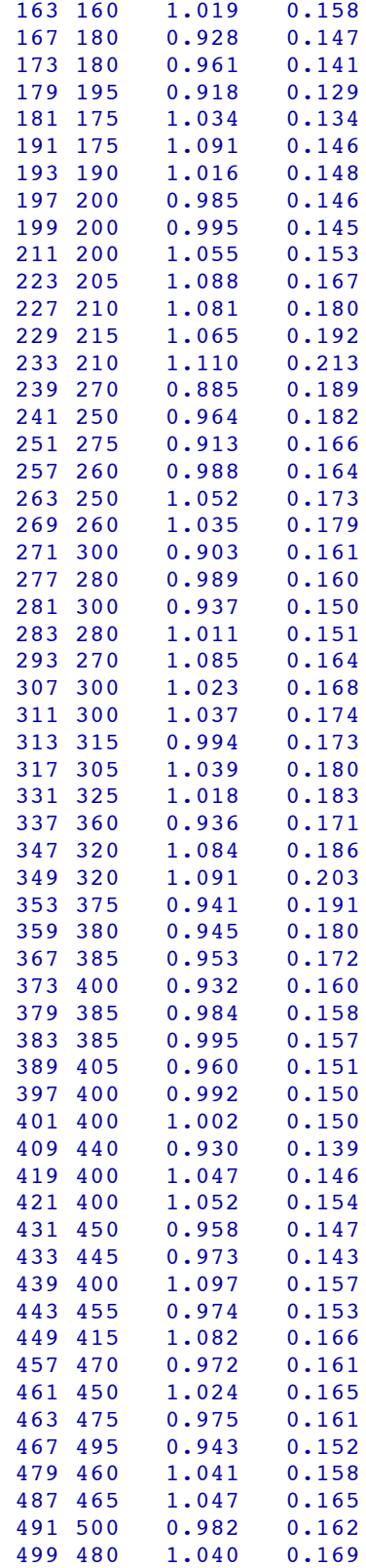

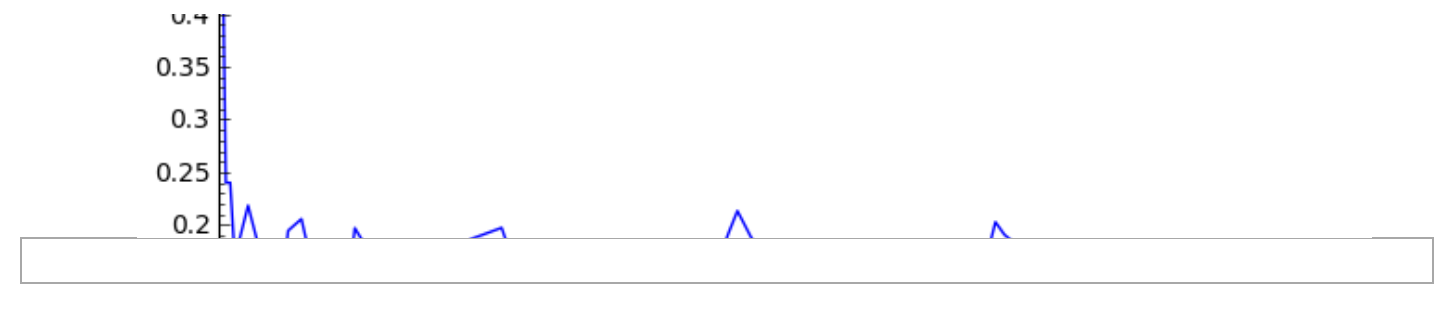

## Birch and Swinnerton-Dyer's Precise Conjecture

- 1. The function  $L(E, s)$  has an analytic continuation to a neighborhood of  $s = 1$ .
- 2. The order of vanishing at  $s = 1$  is equal to the rank of  $E$ .

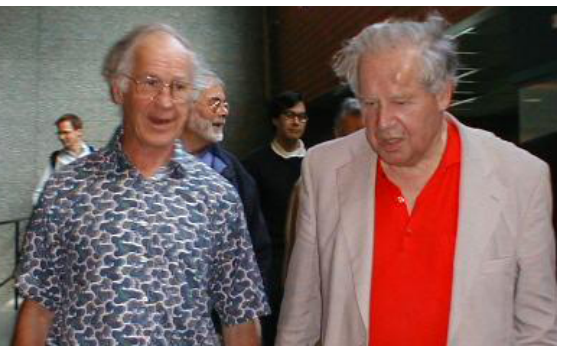

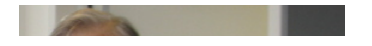

#### Tate's Refinement

Tate's Refinement

This conjecture was refined by John Tate, to give the leading term in the Taylor expansion at  $s = 1$  in terms of other arithmetic invariants of *E*.

$$
L(E,s) \sim c(E) \cdot (s-1)^{\text{rank}(E)} \qquad s \rightarrow 1
$$

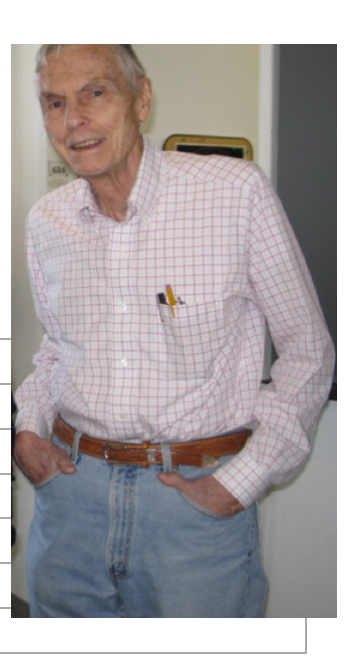

### Analytic Continuation

The analytic continuation was proved using the method of Andrew Wiles and Richard Taylor: the function

$$
F(\tau)=\sum a(n)e^{2\pi in\tau}
$$

is a modular form.

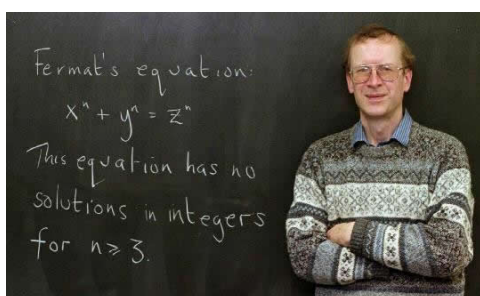

%hide  $E =$  EllipticCurve([0,0,1,-1,0]) L = E.lseries().dokchitser(30) complex  $plot(L, (-1,3), (-1))$  $1,1$ ), plot points=30)

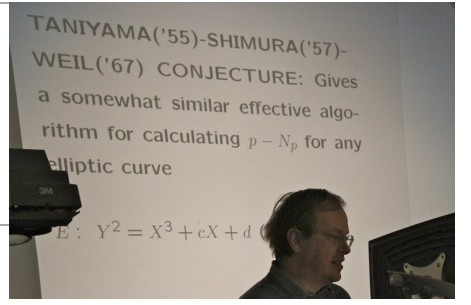

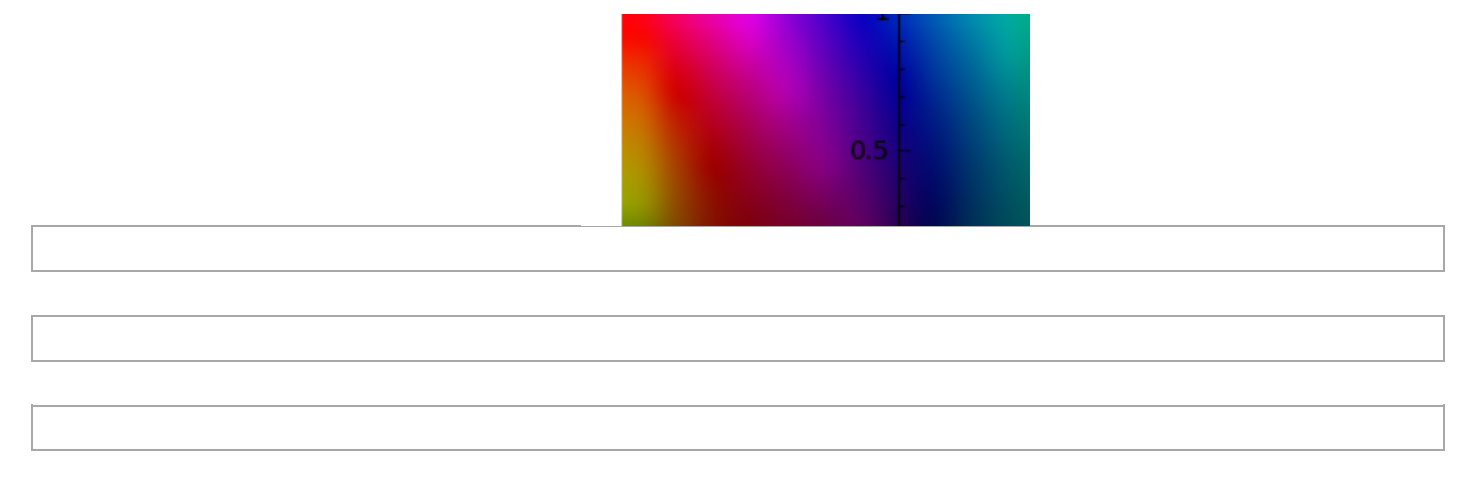

### Work of Gross-Zagier and Kolyvagin when  $r = 0$  and  $r = 1$

Combining work of Benedict Gross and Don Zagier with work of Victor Kolyvagin, one can show:

- If  $L(E,1) \neq 0$  the rank is zero.
- If  $L(E,1) = 0$  and  $L'(E,1) \neq 0$  the rank is one.

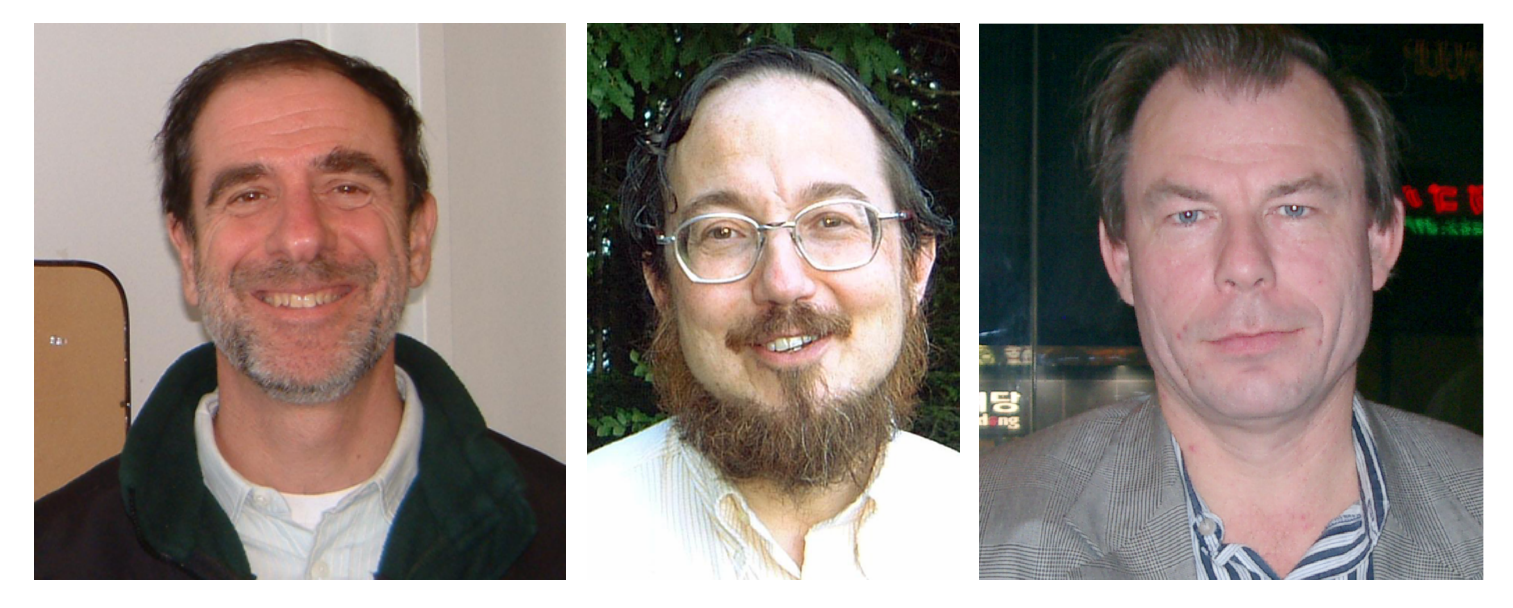

 $E = EllipticCurve([0, 2011])$  $L = Eu \text{series}(.)$ .dokchitser(10)  $L(1)$ 

^CInterrupting PARI/GP interpreter...

Traceback (click to the left of this block for traceback)

... \_\_SAGE\_\_

j

When  $r = 2$  and  $r = 3$ 

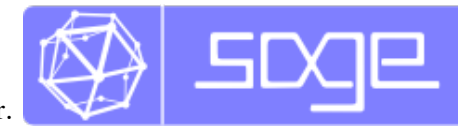

- Can prove rank conjecture for specific curves one at a time using a computer.
- I don't know of a systematic careful attempt to do this for many curves.

```
E = EllipticCurve([0, 1, 1, -2, 0])
E.rank()
```

```
 2
```

```
L = Eu \text{series} (); L(1)
```

```
 -1.33174198778018e-19
```
L.L1\_vanishes()

True

L.taylor\_series()

```
-2.69129566562797e-23 + (1.52514901968783e-23)*z +
0.759316500288427*x^2 - 0.430302337583362*z^3 -0.193509313829981*z^4 + 0.459971558373642*z^5 + O(z^6)
```
# Whan  $r > 1$

Conjecture not proved for even a single elliptic curve.

Do *not* know conjecture for this rank  $4$  curve:  $y^2 + xy = x^3 - x^2 - 79x + 289$ 

Proving the conjecture for this particular curve would be a *major result*.

```
E = EllipticCurve([1, -1, 0, -79, 289])
L = E.lseries(); L.taylor_series() 
   5.54631009473167e-24 + (-2.08951550639391e-23)*z +
    (-4.15704192504384e-22)*z^2 + (1.66720224204167e-21)*z^3 +8.94384739590089*z^4 - 33.6950287693207*z^5 + O(z^6)
%hide
L = E.lseries().dokchitser(20)
eps = 0.025
G = line([s, L(s).real()) for s in [-0.1, -0.1+eps, ..., 4]
G.show(figsize=[6,2], frame=True, gridlines=True, ymin=-1, ymax=10) 
     10
     8
     6
     4
     \overline{2}0
         \mathbf 01
                                   \overline{2}3
                                                              4
```
#### Augstians?

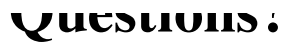

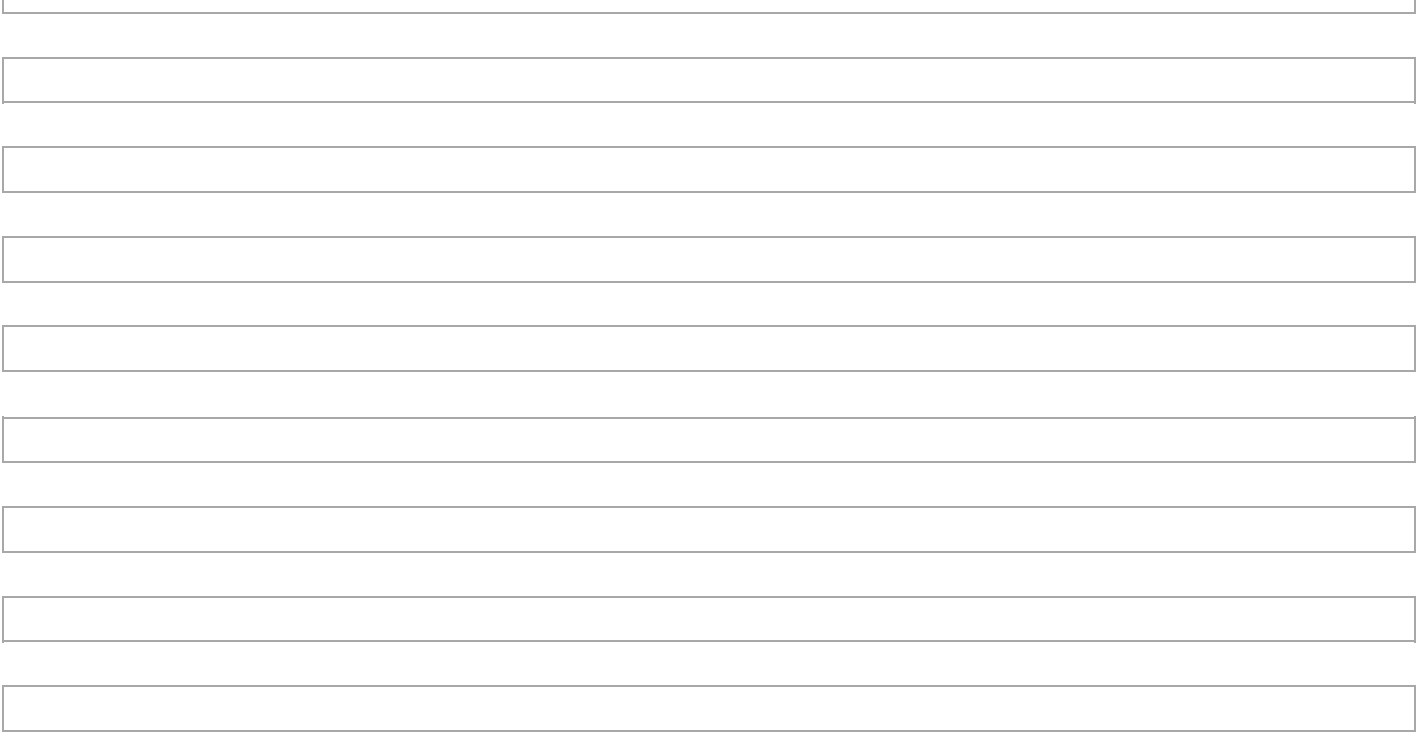

### The Average Rank

Manjul Bhargava has recently made progress on the study of the average rank, for ALL cubic curves with rational coefficients.

Every such curve has an equation of the form  $y^2 = x^3 + Ax + B$  where A and B are integers. It is unique if no prime  $p$ satisfies  $p^4$  divides  $A$  and  $p^6$  divides  $B$ .

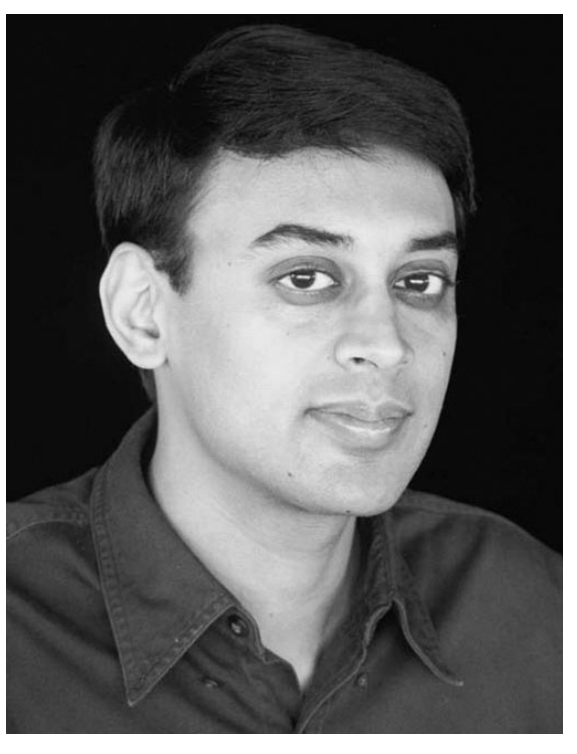